# User Mannual

Student Registration and Credit Transfer under Academic Bank of Credit (ABC)

## Process of creation of ABC Id

Student can visit www.abc.gov.in —— Click on "My Account" Tab —— Click on the "Student" Tab Click on "Sign up for Meri Pehchaan" — Click on "Verify" Tab — Students Enter their Aadhaar Number & Click on "Verify" button — Students Enter their Aadhaar Number & Click on "Continue" Button — An OTP is sent at the phone number via SMS & Enter the OTP and Click on "Submit" Button —— Click on "College" Option and search "university/skill Institution name" from dropdown box ——— Select our College name ——— Click on "Submit" Button ——— Click on the "Go to Dashboard" button ——— Student's ABC Id now generated & students must provide **ABC Id number** to our college ,in order to enable college to upload credits against student's ABC ID on DigiLocker - National Academic Depository.

# STEP 1:- Student can visit www.abc.gov.in

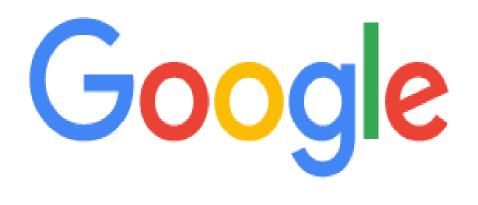

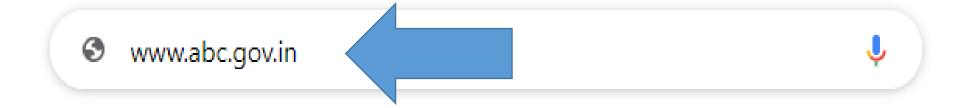

# STEP 2:- Click on

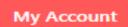

**Tab** 

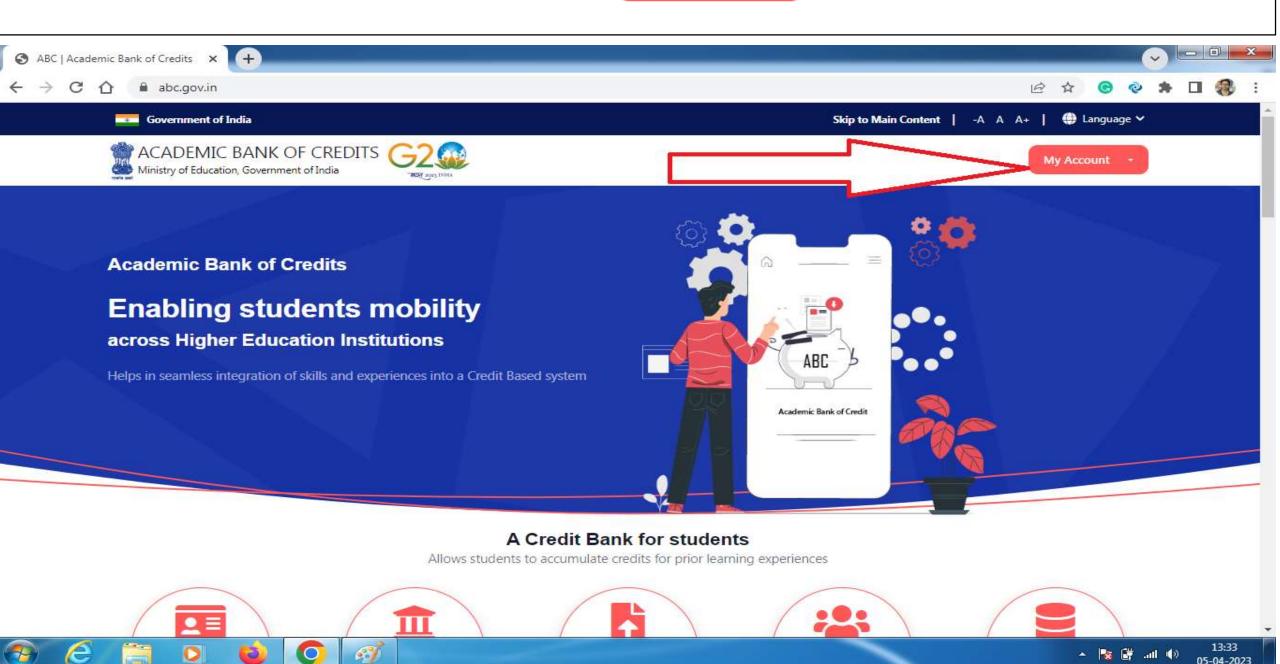

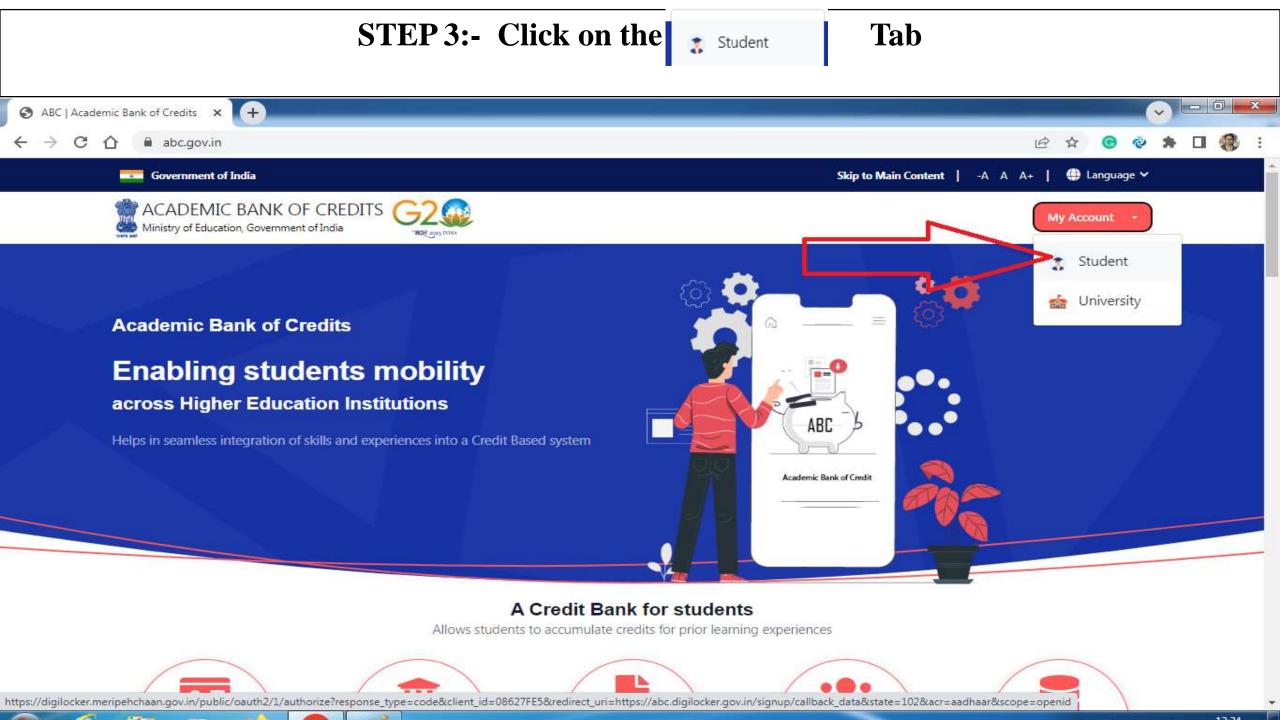

### STEP 4:- Click on "Sign up for Meri Pehchaan"

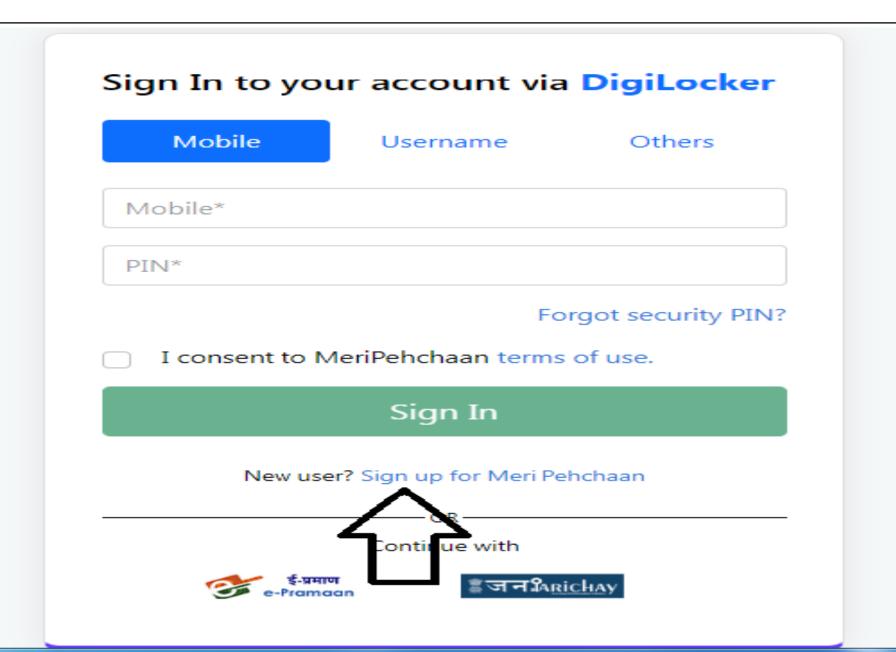

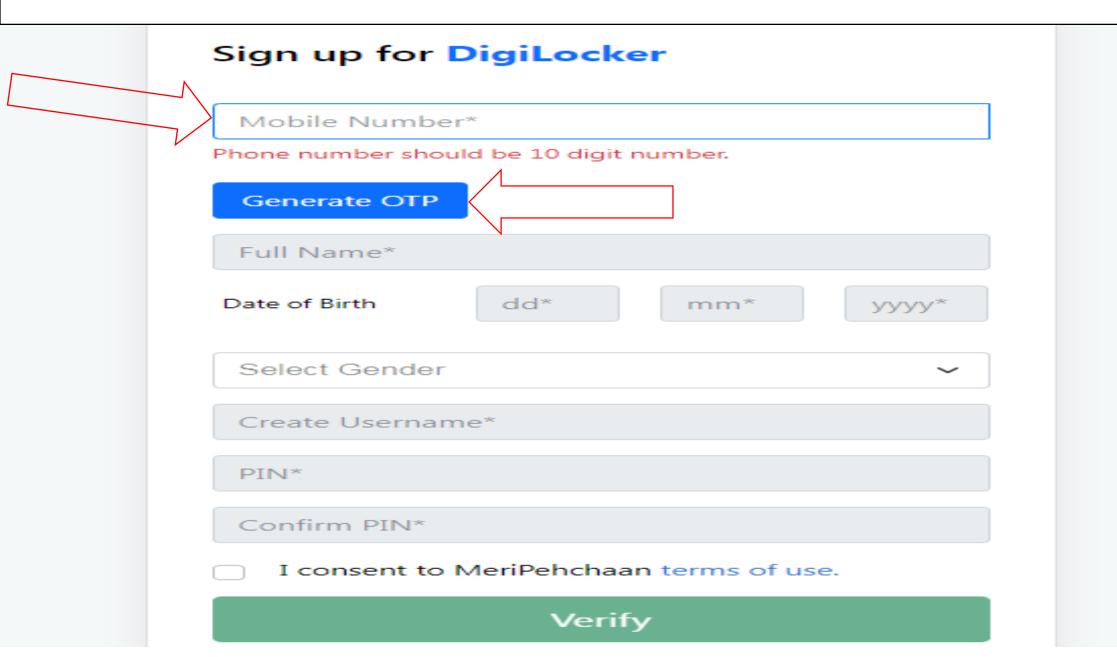

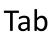

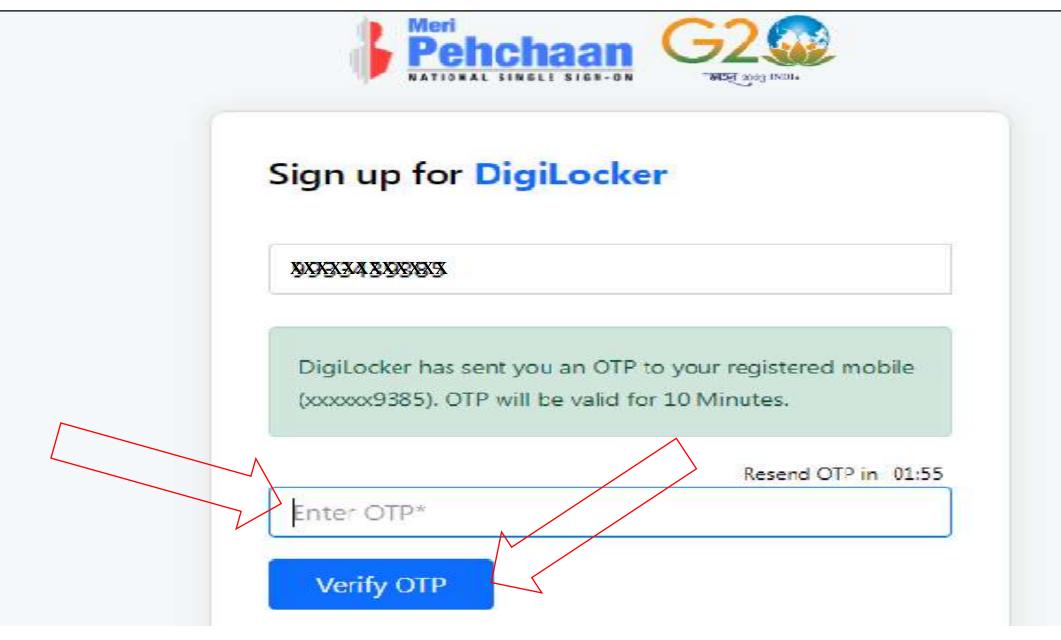

STEP 7:- Enter Your Basic Details (Name, Date of Birth & Gender) & Create your User Name & Security Pin

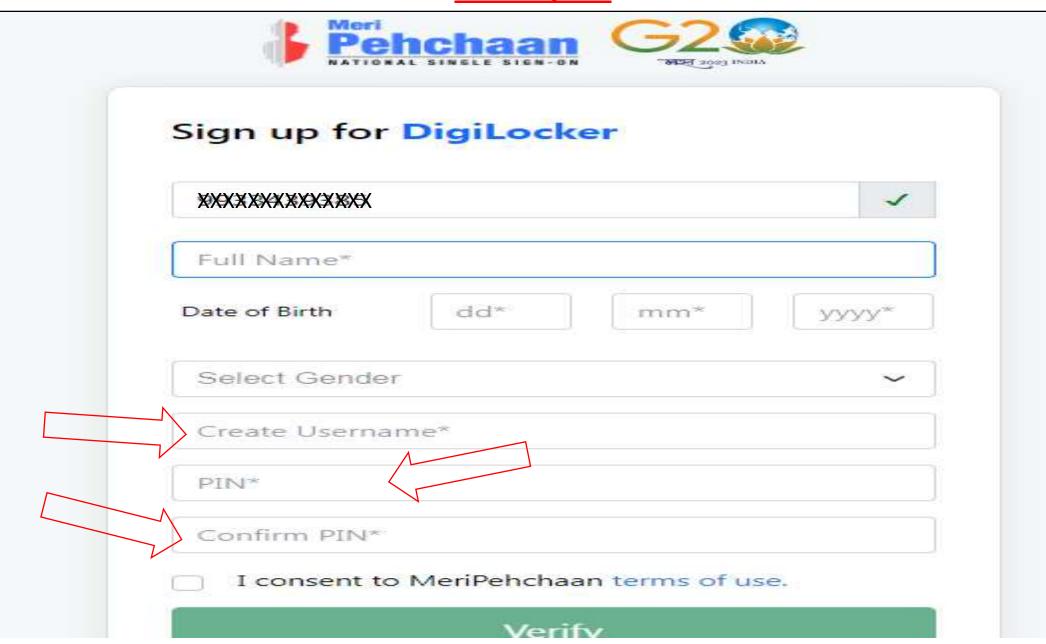

**STEP 8:-** Click on consent box I consent to MeriPehchaan terms of use.

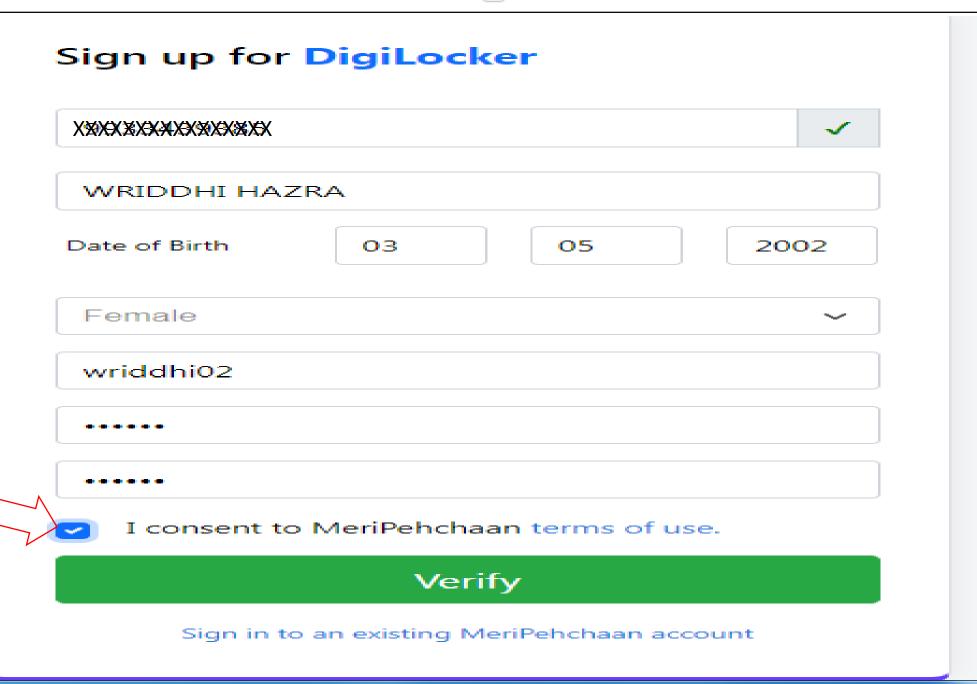

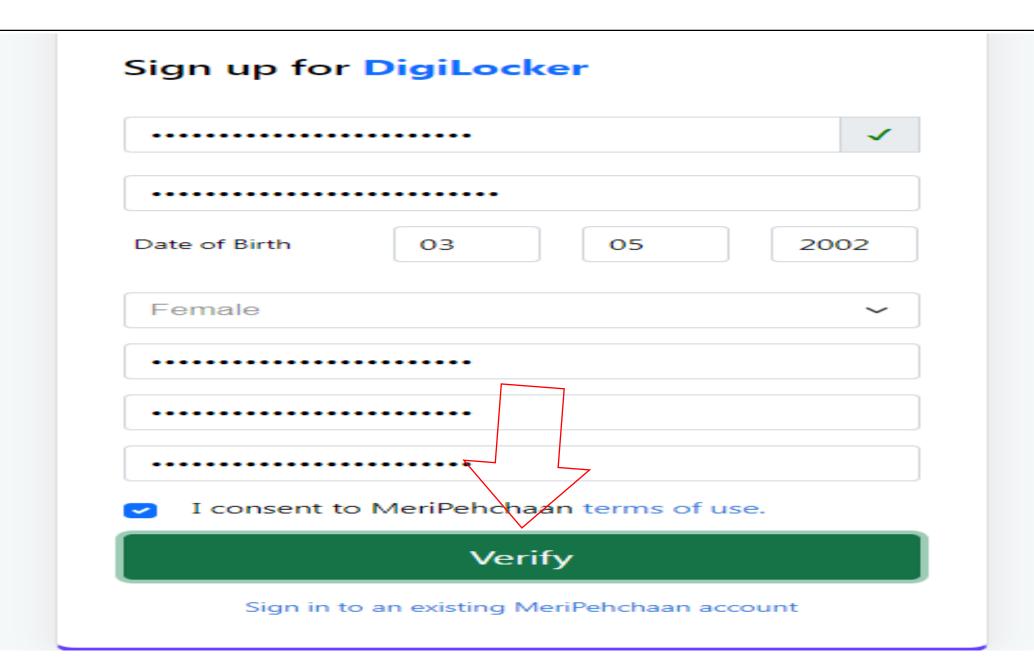

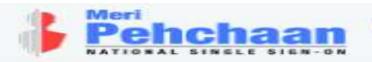

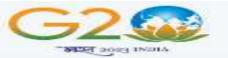

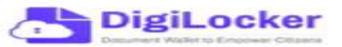

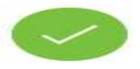

Thank You for Signing up for DigiLocker MeriPehchaan Service. You may use your credentials for accessing all MeriPehchaan Services.

#### Verify your account with Aadhaar

Aadhaar Number\*

Please Enter Valid Aadhaar Number

DigiLocker uses Aadhaar to do further authentication of the user.

Continue

Skip now

**STEP 11:-** An OTP is sent at the phone number via SMS & Enter the OTP and Click on "Submit" Button

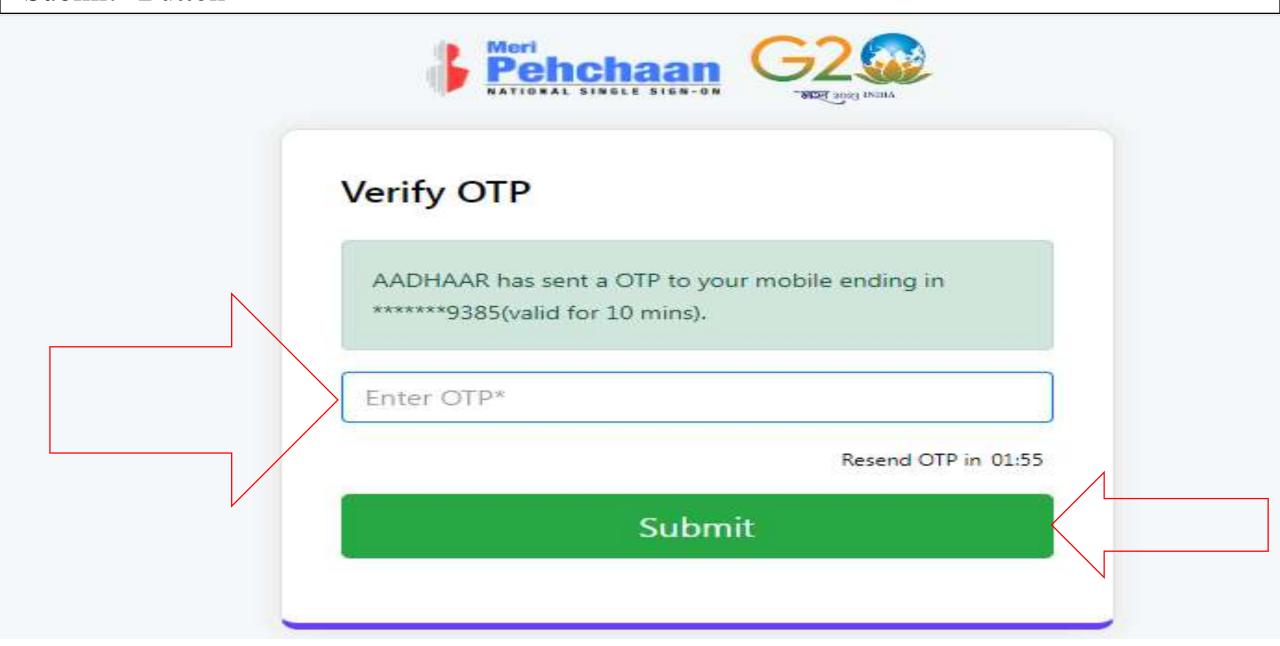

STEP 12:- Click on Ocollege Option and search "university/skill Institution name" from dropdown box

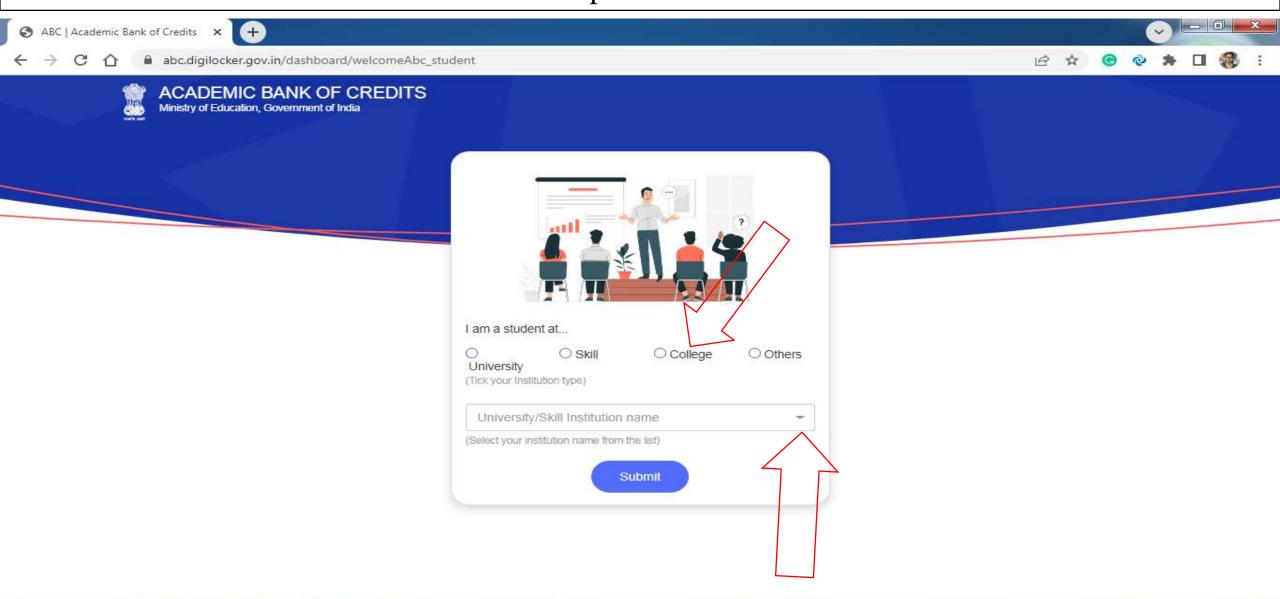

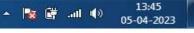

### **STEP 13:- Select our College name**

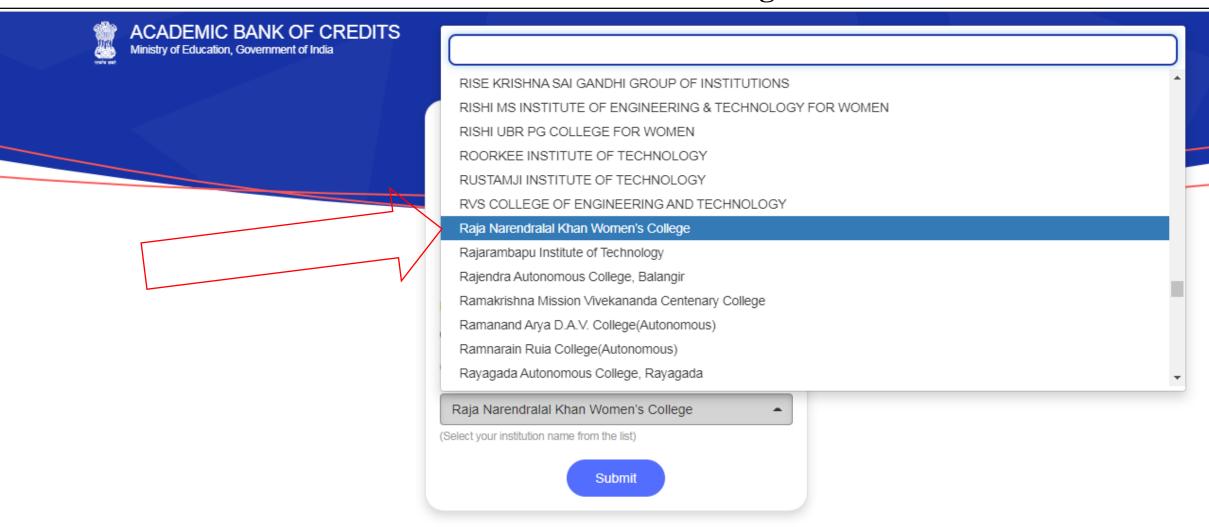

#### STEP 14:- Click on "Submit" Button

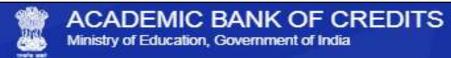

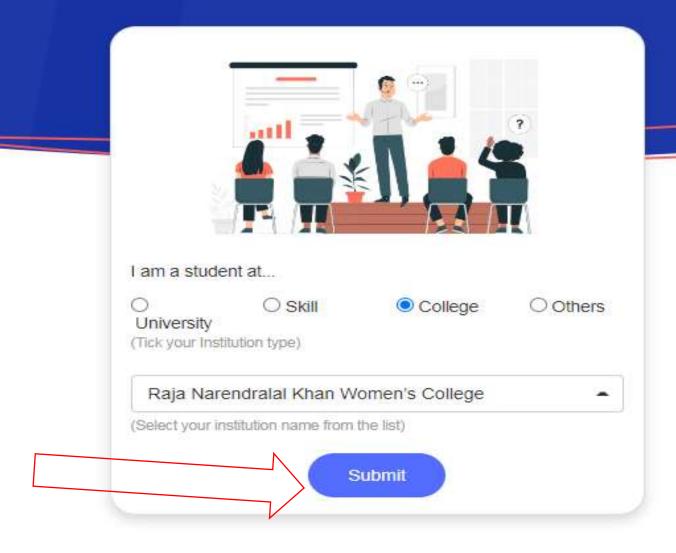

#### STEP 15:- Click on the "Go to Dashboard" button

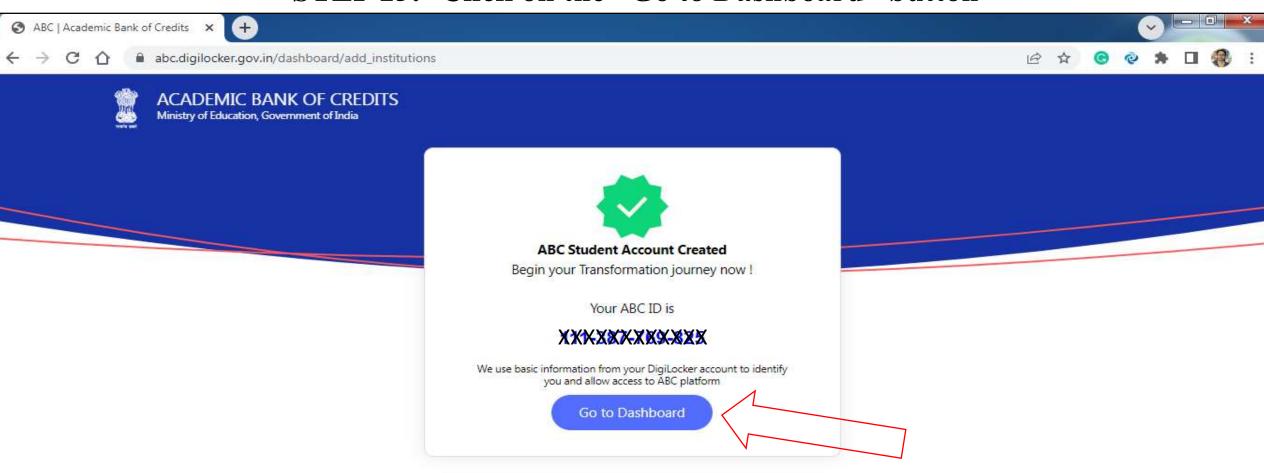

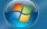

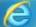

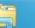

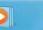

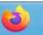

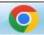

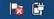

**STEP 16:-** Student's ABC Id now generated & students must provide ABC Id number to our college, in order to enable college to upload credits against student's ABC ID on DigiLocker - National Academic Depository

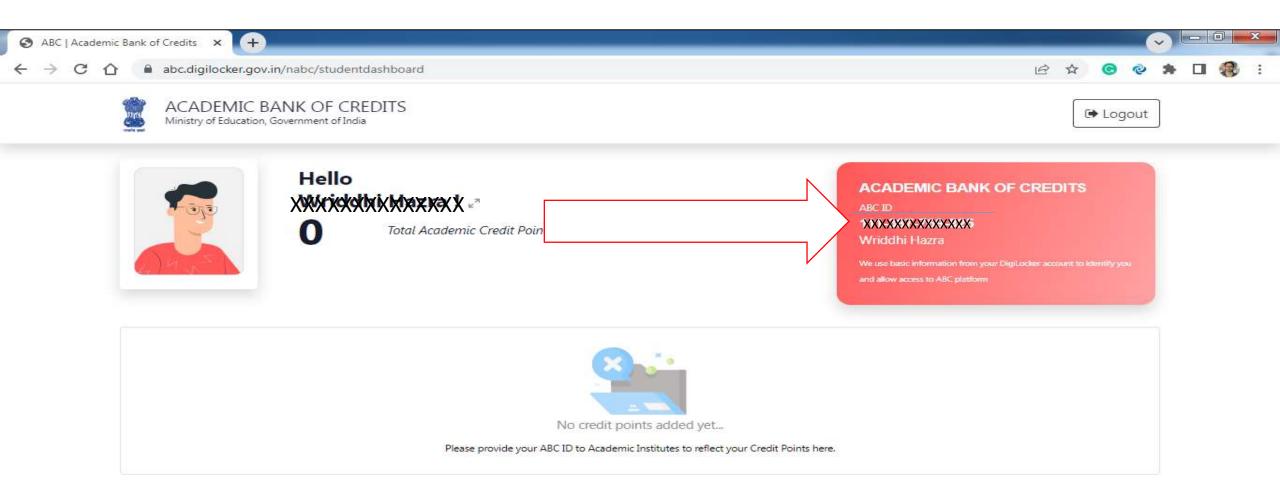